## **How to Mark a Meet as Canceled**

Log in to the admin tools: <http://www.usms.org/usmsadmin/>

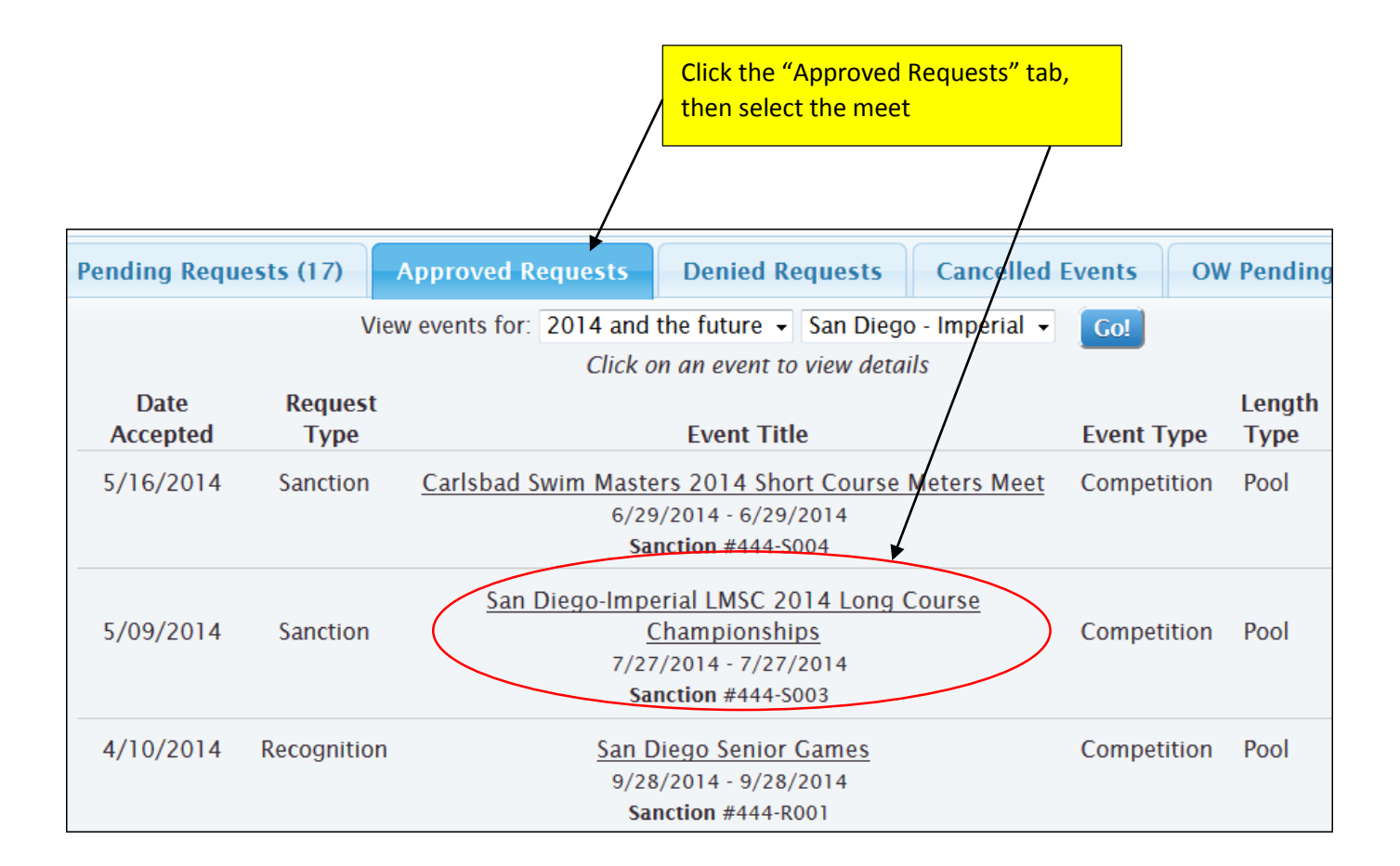

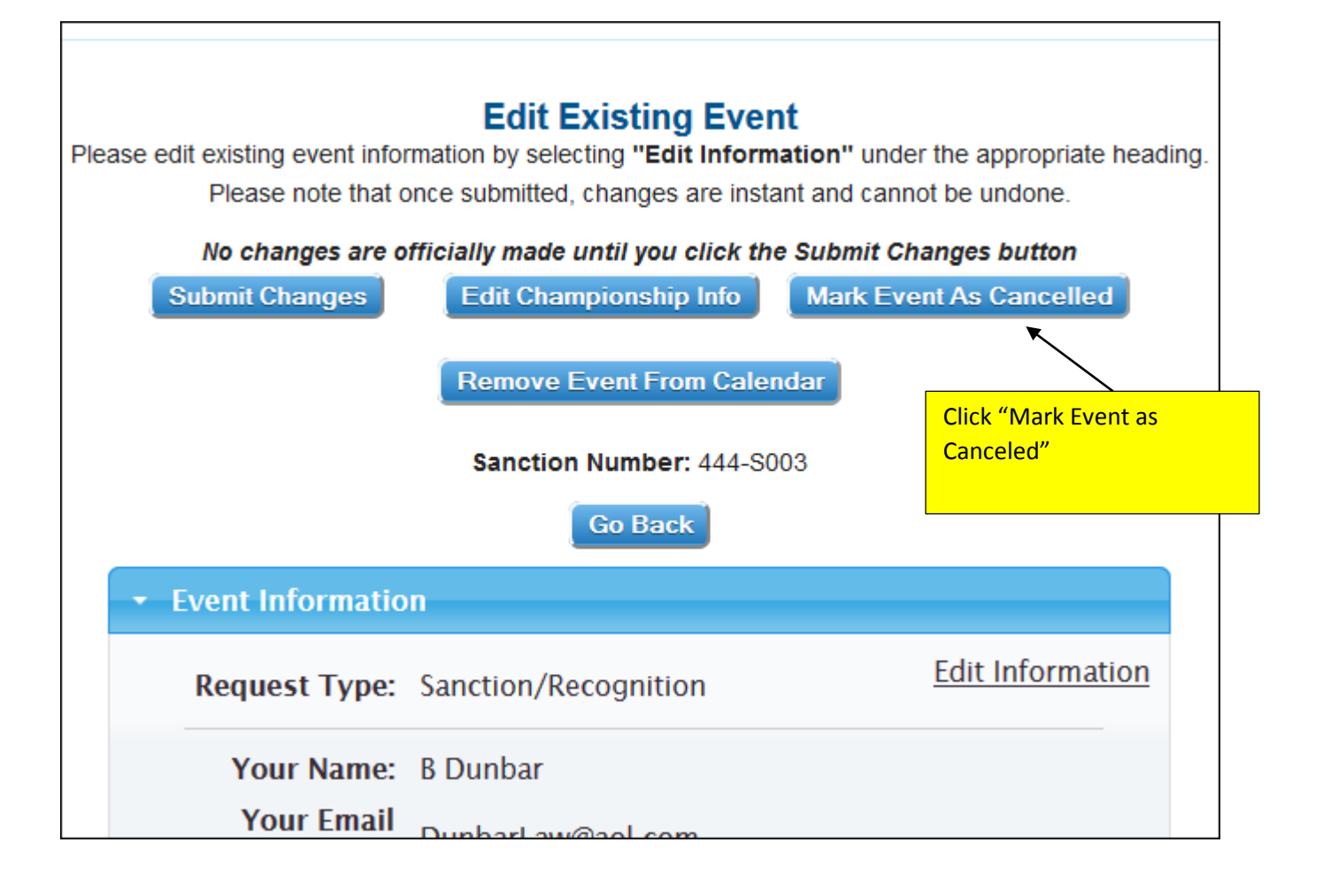

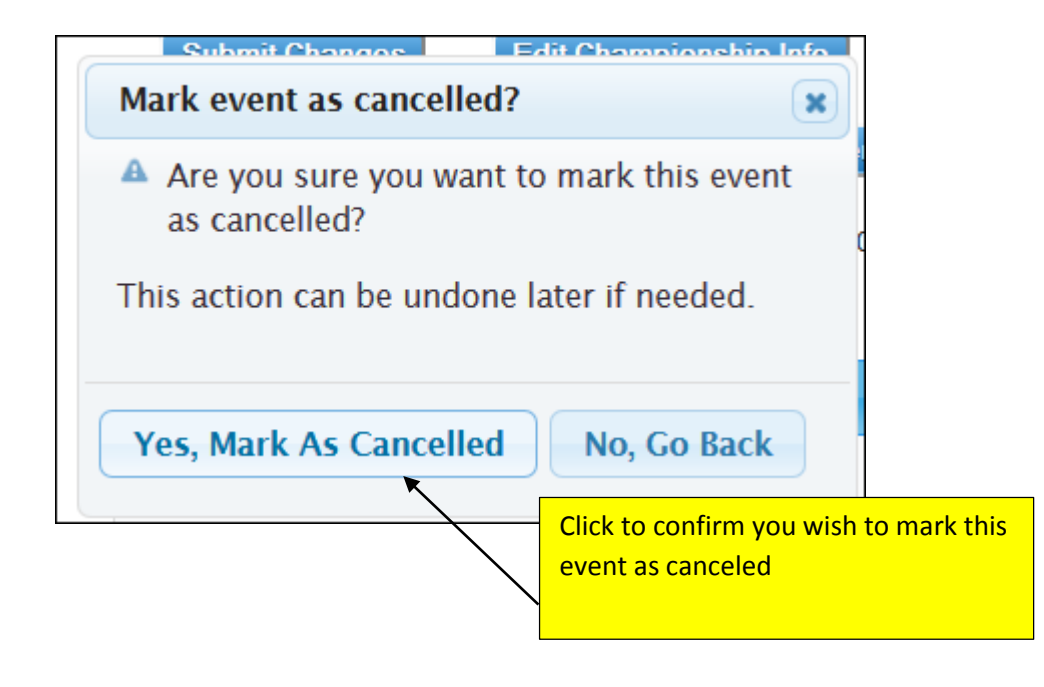

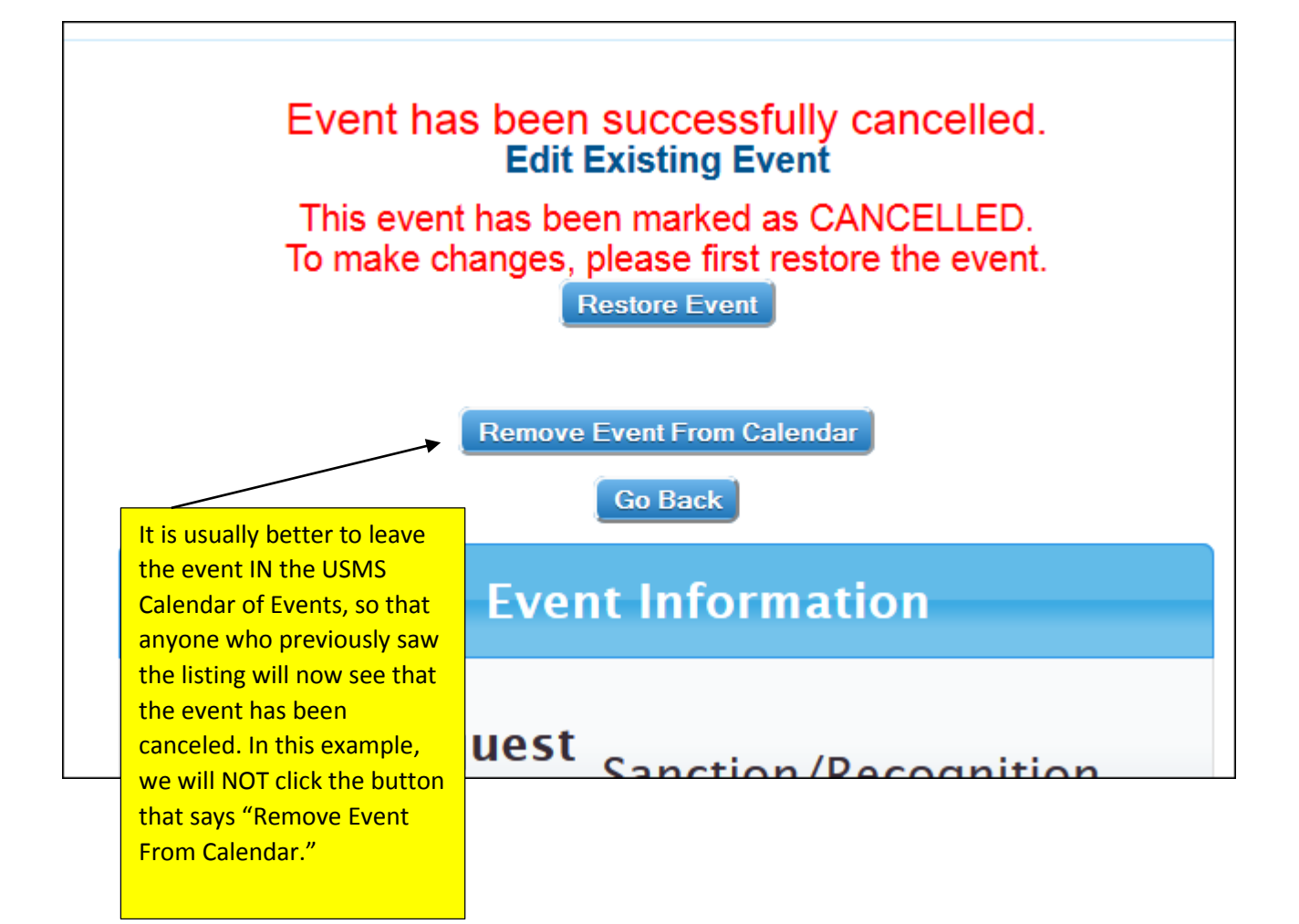

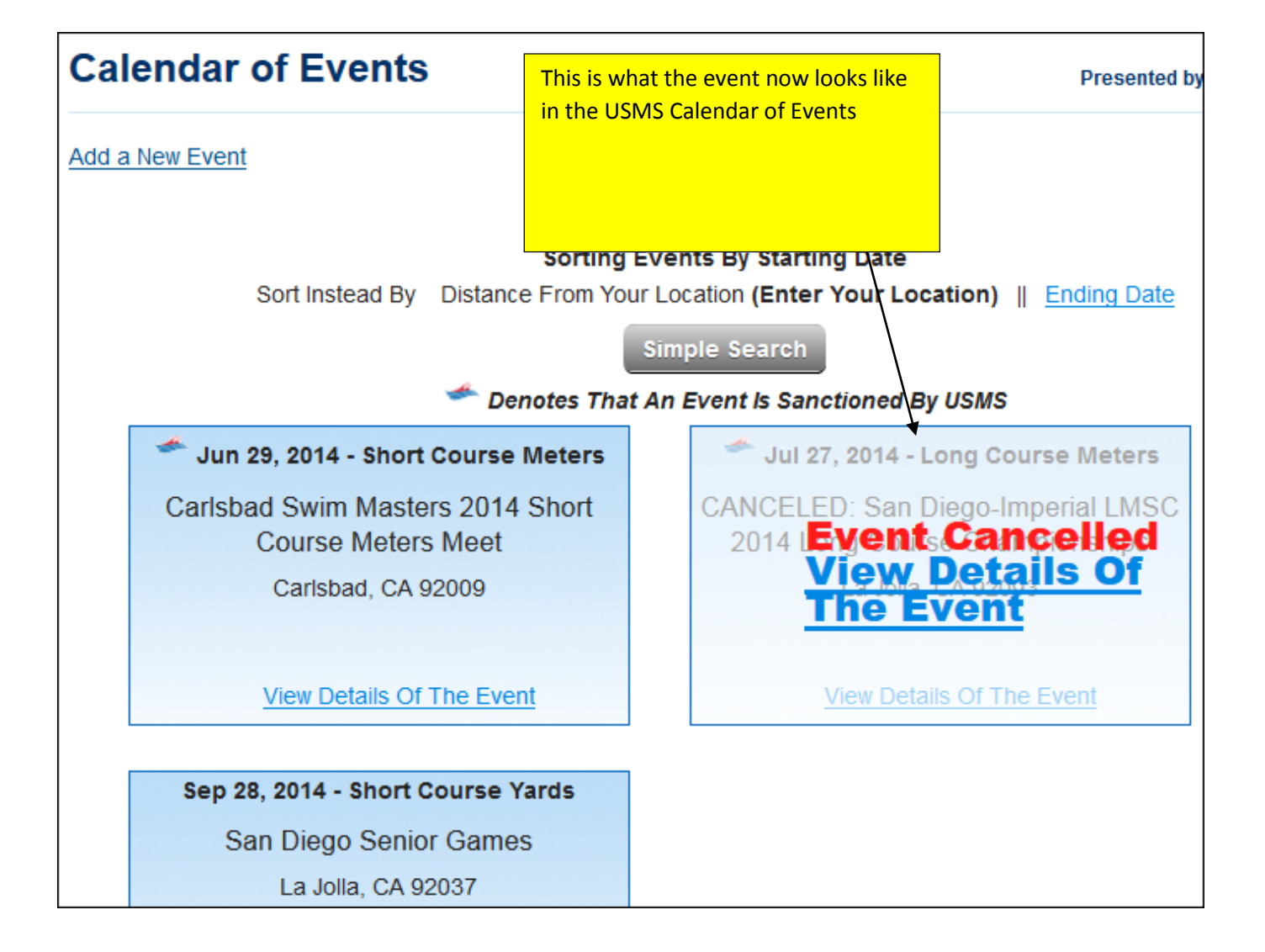